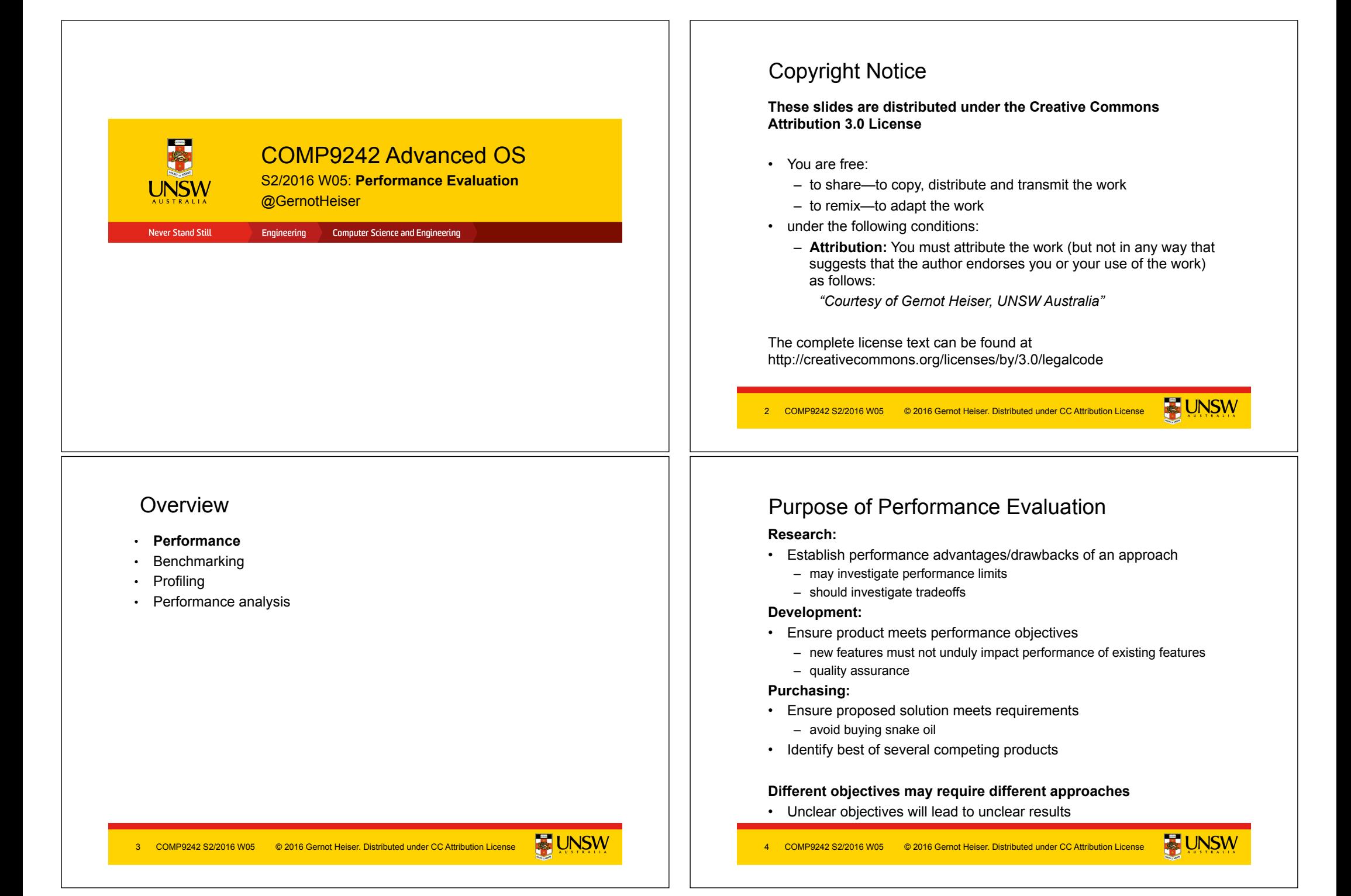

### **What Performance?**

- Cold cache vs hot cache
	- hot-cache figures are easy to produce and reproduce o but are they meaningful?
- Best case vs average case vs worst case
- best-case figures are nice but are they useful?
- average case what defines the "average"?
- expected case what defines it?
- worst case is it really "worst" or just bad? Does it matter?
- What does "performance" mean?
	- is there an absolute measure?
	- can it be compared? With what?
	- Benchmarking

#### **Note: Always analyse performance before optimising!**

• Ensure that you focus on the bottlenecks, they may be non-obvious!

5 COMP9242 S2/2016 W05 © 2016 Gernot Heiser. Distributed under CC Attribution License **COMPSALIATION** 6 COMP9242 S2/2016 W05 © 2016 Gernot Heiser. Distributed under CC Attribution License

#### **Benchmarking in Research**

- Generally one of two objectives:
	- Show new approach improves performance
		- o Must satisfy progressive and conservative criteria:
			- § *Progressive:* significant improvements of important aspect
			- § *Conservative:* no significant degradation elsewhere
	- Show otherwise attractive approach does not undermine performance
- Requirement: objectivity/fairness
	- Selection of baseline
	- Inclusion of relevant alternatives
	- Fair evaluation of alternatives
- Requirement: analysis/explanation of results
	- Model of system, incorporating relevant parameters
	- Hypothesis of behaviour
	- Results must support hypothesis

#### 7 COMP9242 S2/2016 W05 © 2016 Gernot Heiser. Distributed under CC Attribution License NS UNJVV | 8 COMP9242 S2/2016 W05 © 2016 Gernot Heiser. Distributed under CC Attribution License

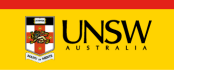

### **Overview**

- Performance
- **Benchmarking**
- Profiling
- Performance analysis

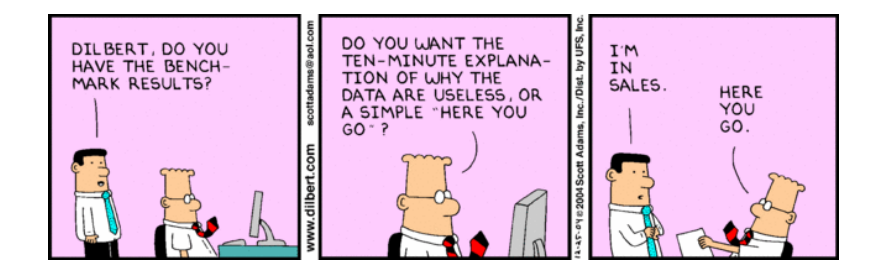

COMP9242 S2/2016 W05

# Lies, Damned Lies, Benchmarks

- Micro- vs macro-benchmarks
- Synthetic vs "real-world"
- Benchmark suites, use of subsets
- Completeness of results
- Significance of results
- Baseline for comparison
- Benchmarking ethics
- What is good analysing the results

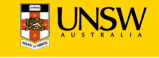

### Micro- vs Macro-Benchmarks

- Macro-benchmarks
	- Use realistic workloads
	- Measure real-life system performance (hopefully)
- Micro-benchmarks
	- Exercise particular operation, e.g. single system call
	- *Good for analysing performance / narrowing down down bottlenecks* 
		- o critical operation is slower than expected
		- o critical operation performed more frequently than expected
		- o operation is unexpectedly critical (because it's too slow)

# Micro- vs Macro-Benchmarks

#### **Benchmarking Crime: Micro-benchmarks only**

• Pretend micro-benchmarks represent overall system performance

Real performance can generally not be assessed with micro-benchmarks

- Exceptions:
	- Focus is on improving particular operation known to be critical
	- There is an established base line

#### **Note: My macro-benchmark is your micro-benchmark**

- Depends on the level on which you are operating
- Eg: lmbench
	- … is a Linux micro-benchmark suite
	- … is a hypervsior macro-benchmark

9 COMP9242 S2/2016 W05 © 2016 Gernot Heiser. Distributed under CC Attribution License **ACTION VIOLET AREAD ATTES** COMP9242 S2/2016 W05

# Synthetic vs "Real-world" Benchmarks

- Real-world benchmarks:
	- real code taken from real problems
		- o Livermore loops, SPEC, EEMBC, …
	- execution traces taken from real problems
	- distributions taken from real use
		- o file sizes, network packet arrivals and sizes
	- Caution: representative for one scenario doesn't mean for *every* scenario!
		- o may not provide complete coverage of relevant data space
		- o may be biased
- Synthetic benchmarks
	- created to simulate certain scenarios
	- tend to use random data, or extreme data
	- may represent unrealistic workloads
	- may stress or omit pathological cases

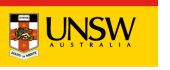

# Standard vs Ad-Hoc Benchmarks

#### **Why use ad-hoc benchmarks?**

- There may not be a suitable standard
	- Eg lack of standardised multi-tasking workloads
- Cannot run standard benchmarks
	- Limitations of experimental system
	- Resource-constrained embedded system

#### **Why not use ad-hoc benchmarks?**

- Not comparable to other work
- Poor reproducibility

#### **Facit: Use ad-hoc BMs only if you have no choice!**

- Justify your approach carefully
- Document your benchmarks well (for reproducibility!)

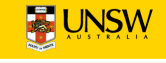

### Benchmark Suites

- Widely used (and abused!)
- Collection of individual benchmarks, aiming to cover all of relevant data space
- Examples: SPEC CPU{92|95|2000|2006}
	- Originally aimed at evaluating processor performance
	- Heavily used by computer architects
	- Widely (ab)used for other purposes
	- Integer and floating-point suite
	- Some short, some long-running
	- Range of behaviours from memory-intensive to CPU-intensive
		- o behaviour changes over time, as memory systems change
		- o need to keep increasing working sets to ensure significant memory loads

### Benchmark Suite Abuse

#### **Benchmarking Crime: Select subset of suite**

- Introduces bias
	- Point of suite is to cover a range of behaviour
	- Be wary of "typical results", "representative subset"
- Sometimes unavoidable
	- some don't build on non-standard system or fail at run time
	- some may be too big for a particular system
		- o eg, don't have file system and run from RAM disk...
- Treat with extreme care!
	- can only draw limited conclusion from results
	- cannot compare with (complete) published results
	- need to provide convincing explanation why only subset

Other SPEC crimes include use for multiprocessor scalability

- run multiple SPECs on different CPUs
- what does this prove?

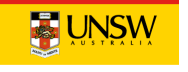

# Obtaining an Overall Score for a BM Suite

- How can we get a single figure of merit for the whole suite?
- Example: comparing 3 systems on suite of 2 BMs

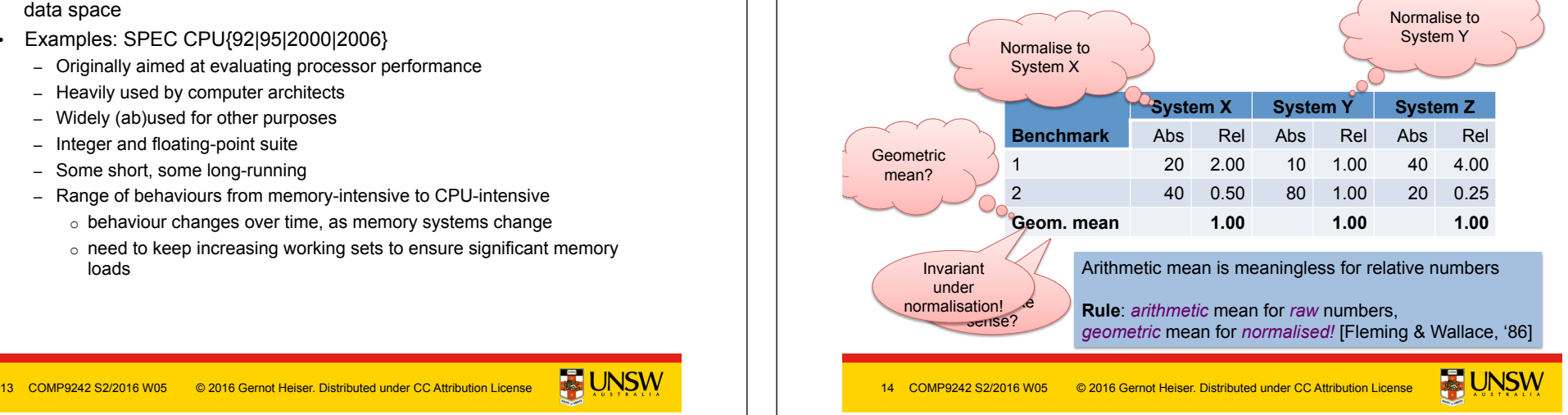

### **Partial Data**

- Frequently seen in I/O benchmarks:
	- Throughput is degraded by 10%
		- o "Our super-reliable stack only adds 10% overhead"
	- Why is throughput degraded?
		- o latency too high
		- o CPU saturated?
	- Also, changes to drivers or I/O subsystem may affect scheduling o interrupt coalescence: do more with fewer interrupts
	- *Throughput on its own is useless!*

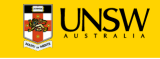

Almost certainly not true!

 $\circ$ 

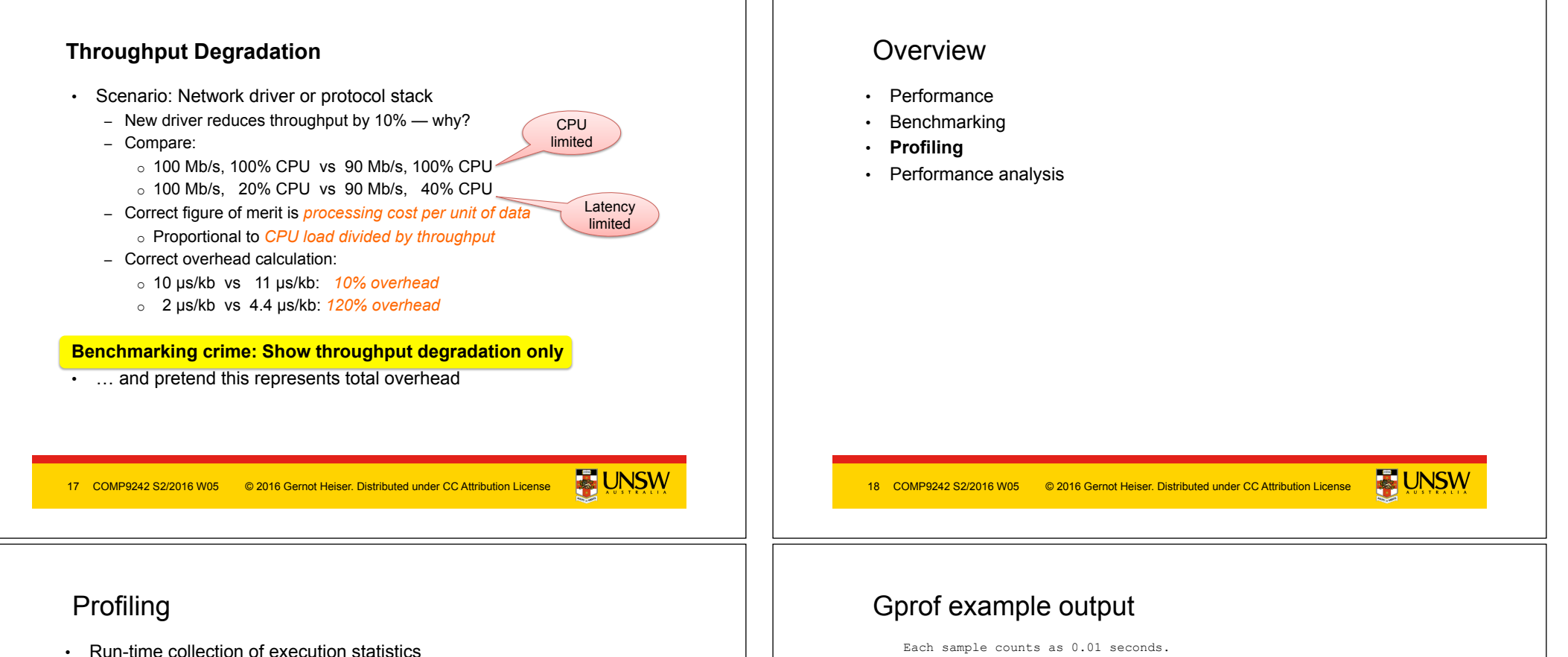

- invasive (requires some degree of instrumentation)
	- o unless use hardware debugging tools or cycle-accurate simulators
- therefore affects the execution it's trying to analyse
- good profiling approaches minimise this interference
- Identify parts of system where optimisation provides most benefit
- Complementary to microbenchmarks
- Example: gprof
	- compiles tracing into code, to record call graph
	- uses statistical sampling:
		- o on each timer tick record program counter
		- o post execution translate this into execution-time share

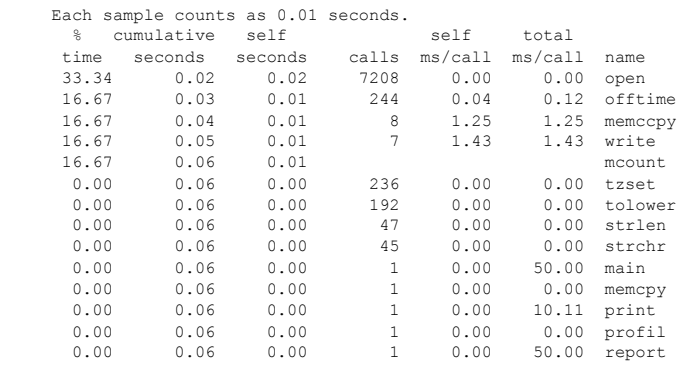

#### Source: http://sourceware.org/binutils/docs-2.19/gprof

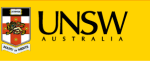

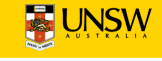

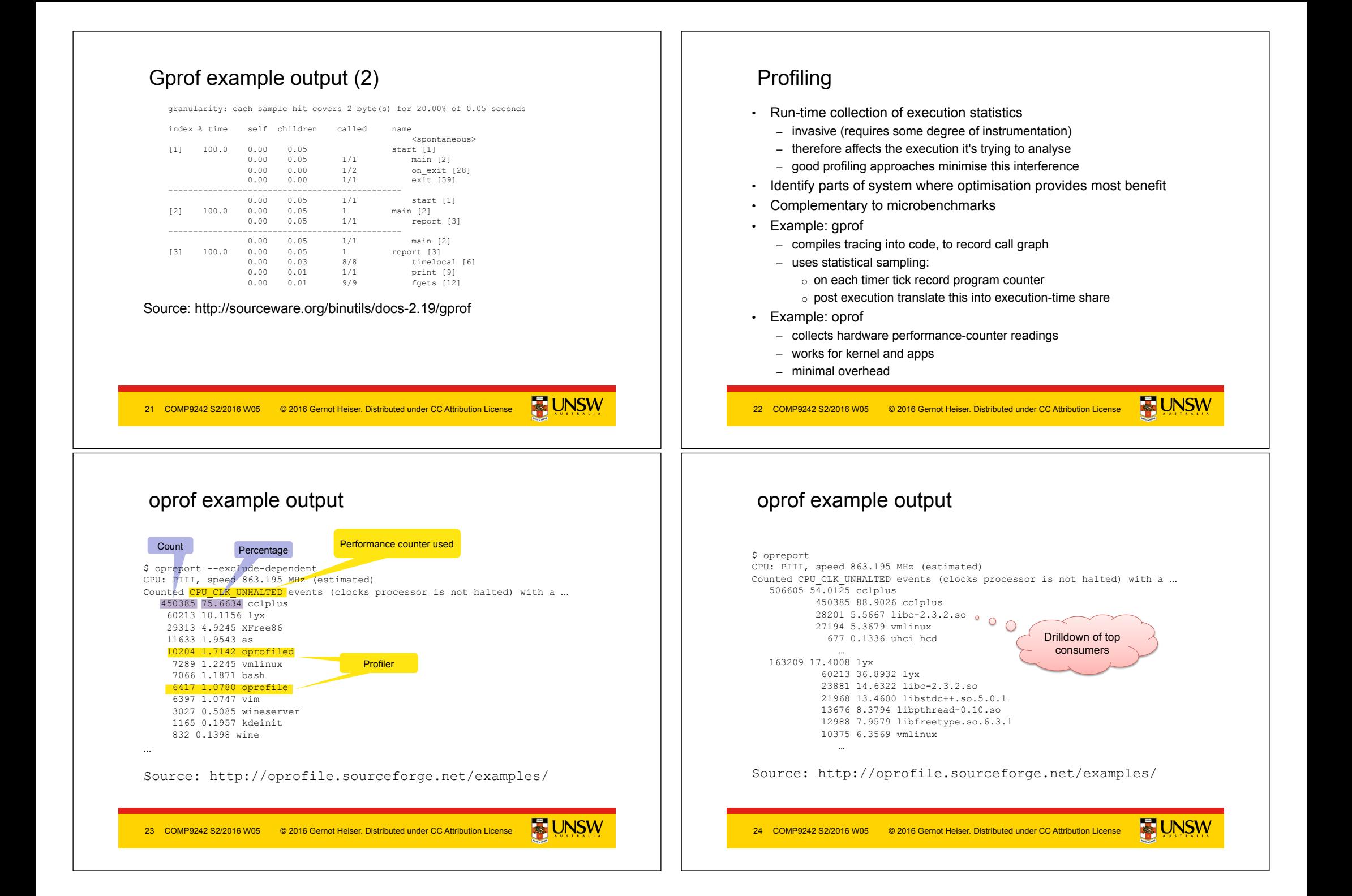

### Performance Monitoring Unit (PMU)

- Collects certain *events* at run time
- Typically supports many events, small number of *event counters* 
	- Events refer to hardware (micro-architectural) features
		- o Typically relating to instruction pipeline or memory hierarchy
		- o Dozens or hundreds
	- Counter can be bound to a particular event
		- o Via some configuration register
		- o Typically 2–4
		- o OS can sample counters
		- o Counters can trigger exception on exceeding threshold

# Event Examples (ARM11)

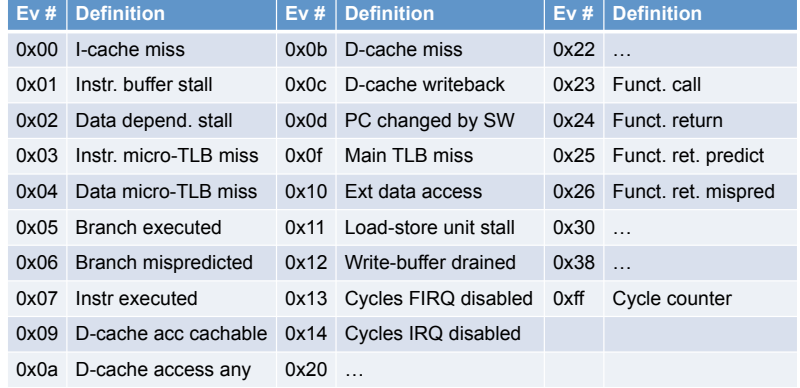

25 COMP9242 S2/2016 W05 © 2016 Gernot Heiser. Distributed under CC Attribution License **COMPSAN MELLER COMPSAN DISTRIBUTION COMPSAN DISTRIBUTION COMPSAN DISTRIBUTION COMPSAN DISTRIBUTION COMPSAN DISTRIBUTION License** 26 COMP9242 S2/2016 W05

### **Overview**

- Performance
- **Benchmarking**
- Profiling
- **Performance analysis**

# Significance of Measurements

#### **All measurements are subject to random errors**

- Standard scientific approach: Many iterations, *collect statistics*
- Rarely done in systems work why?
- Computer systems tend to be *highly deterministic* 
	- Repeated measurements often give identical results
	- Main exception are experiments involving WANs
- However, it is dangerous to rely on this without checking!
	- Sometimes "random" fluctuations indicate *hidden parameters*

#### **Benchmarking crime: results with no indication of significance**

Non-criminal approach:

- Show at least standard deviation of your measurements
- … or state explicitly it was below a certain value throughout
- Admit results are insignificant unless well-separated std deviations

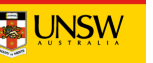

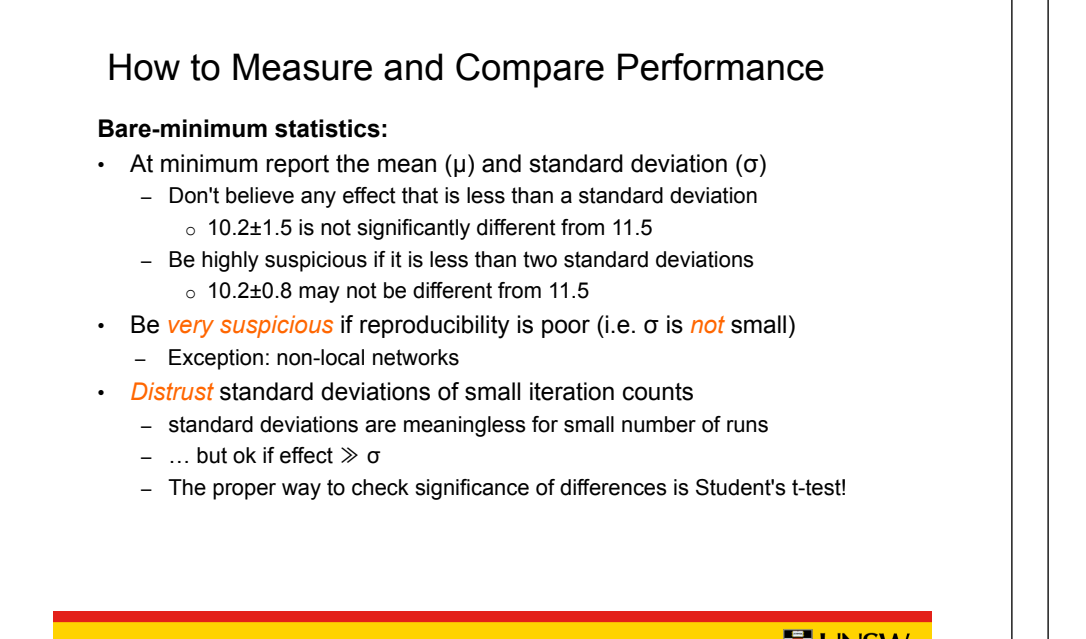

#### **Bare-minimum stats are sometimes insufficient**

• Eq: Old:  $\mu$  = 3.1 sec, New:  $\mu$  = 3 sec

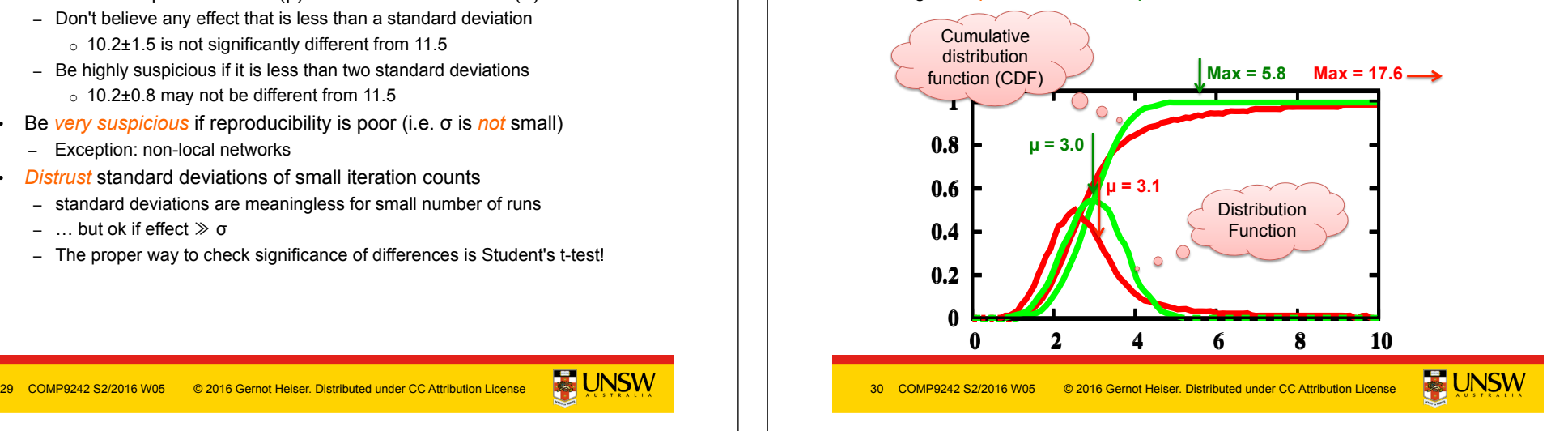

# How to Measure and Compare Performance

#### **Obtaining meaningful execution times:**

- Make sure execution times are long enough
	- What is the granularity of your time measurements?
	- make sure the effect you're looking for is much bigger
	- many repetitions won't help if your effect is dominated by clock resolution
	- do many repetitions in a tight loop if necessary

# Example: gzip from SPEC CPU2000

#### **Observations?**

• First iteration is special

observe any effects that account for less than 0.1 sec

• 20 Hz clock – will not be able to

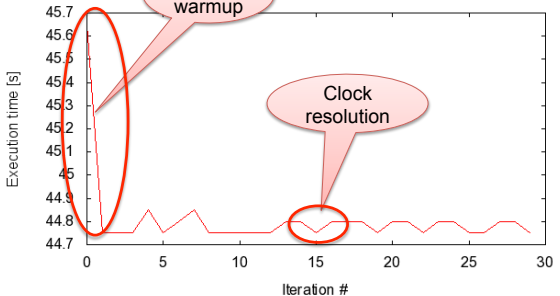

**Cache** warmup

#### **Lesson?**

- Need a mental model of the system
	- Here: repeated runs should give the same result
- Find reason (hidden parameters) if results do not comply!

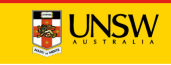

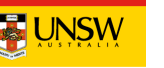

#### **Noisy data:**

- Sometimes it isn't feasible to get a "clean" system
	- e.g. running apps on a "standard configuration"
	- this can lead to very noisy results, large standard deviations

#### **Possible ways out:**

- Ignoring lowest and highest result
- Taking the floor of results
	- makes only sense if you're looking for minimum
		- o but beware of difference-taking!

#### **Both of these are dangerous, use with great care!**

- Only if you know what you are doing
	- need to give a convincing explanation of why this is justified
- Only if you explicitly state what you've done in your paper/report

33 COMP9242 S2/2016 W05 © 2016 Gernot Heiser. Distributed under CC Attribution License **ACTION VIOLET AREAD ATTES** 

# How to Measure and Compare Performance

#### **Vary inputs!**

- Easy to produce low standard deviations by using identical runs
	- but this is often not representative
	- can lead to unrealistic caching effects
		- o especially in benchmarks involving I/O
		- o *disks are notorious for this* 
			- controllers do caching, pre-fetching etc out of control of OS
- Good ways to achieve variations:
	- time stamps for randomising inputs (but see below!)
	- varying order:
		- o forward vs backward
		- $\circ$  sequential with increasing strides
		- o random access
	- best is to use combinations of the above, to ensure that results are sane

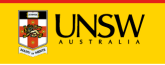

### How to Measure and Compare Performance

#### **Check outputs!**

- Benchmarks must check results are correct!
	- Sometimes things are very fast because no work is done!
	- Beware of compiler optimisations, implementation bugs
- Sometimes checking all results is infeasible
	- eg takes too long, checking dominates effect you're looking for
	- check at least *some* runs
	- run same setup with checks en/disabled

#### 34 COMP9242 S2/2016 W05

# How to Measure and Compare Performance

#### **Ensure runs are comparable and reproducible:**

- Avoid true randomness!
	- tends to lead to different execution paths or data access patterns
	- makes results non-reproducible
	- makes impossible to fairly compare results across implementations!
	- exceptions exist
		- o crypto algorithms are designed for input-independent execution paths
- Pseudo-random is good for benchmarking
	- reproducible sequence of "random" inputs
		- o capture sequence and replay for each run
		- o use pseudo-random generator with same seed

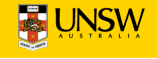

#### **Environment**

- Ensure system is quiescent
	- to the degree possible, turn off any unneeded functionality
		- o run Unix systems in single-user mode
		- o turn off wireless, disconnect networks, put disk to sleep, etc
	- Be aware of self-interference
		- o eg logging benchmark results may wake up disk...
- Start different runs from the same system state (where possible)
	- back-to-back processes may *not* find the system in the same state

### Real-World Example

#### **Benchmark:**

• 300.twolf from SPEC CPU2000 suite

#### **Platform:**

- Dell Latitude D600
	- Pentium M @ 1.8GHz
	- 32KiB L1 cache, 8-way
	- 1MiB L2 cache, 8-way
	- DDR memory @ effective 266MHz
- Linux kernel version 2.6.24

#### **Methodology:**

• Multiple identical runs for statistics...

37 COMP9242 S2/2016 W05 © 2016 Gernot Heiser. Distributed under CC Attribution License **ACTION VIOLET AREAD ATTES** COMP9242 S2/2016 W05

twolf on Linux: What's going on?

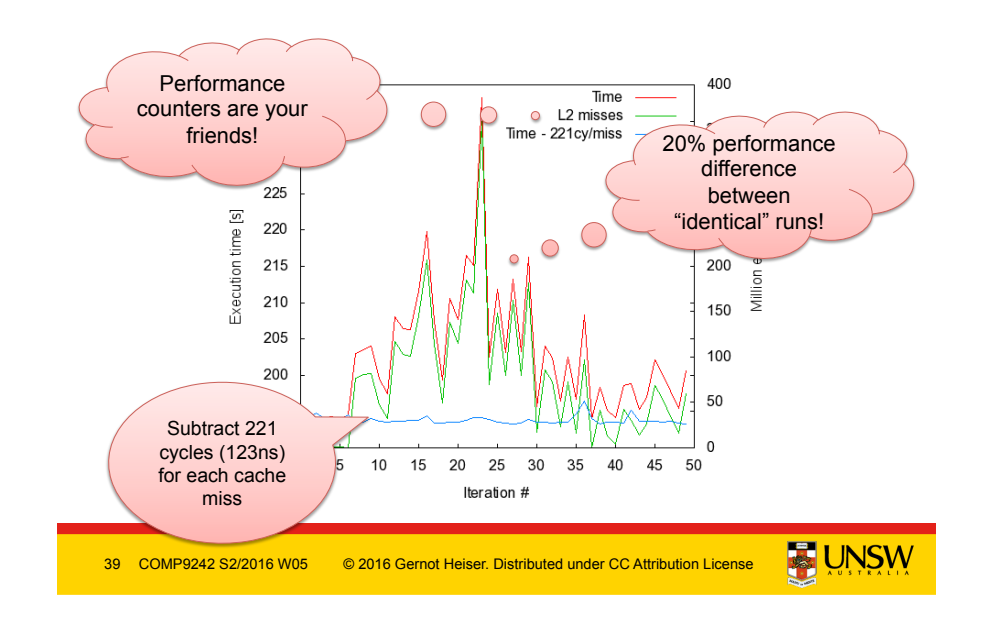

# twolf on Linux: Lessons?

- Pointer to problem was standard deviation
	- σ for "twolf" was much higher than normal for SPEC programs
- Standard deviation did not conform to mental model
	- Shows the value of verifying that model holds
	- Correcting model improved results dramatically
- Shows danger of assuming reproducibility without checking!

**Conclusion:** *Always* collect and analyse standard deviations!

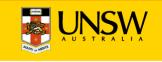

#### **Vary only one thing at a time!**

- Typical example: used a combination of techniques to improve system – what can you learn from a 20% overall improvement?
- Need to run sequence of evaluations, looking at individual changes
	- identify contribution and relevance
	- understand how they combine to an overall effect o they may enhance or counter-balance each other
	- *make sure you understand what's going on!!!!*

#### **Record all configurations and data!**

- May have overlooked something at first
- May develop better model later
	- could be much faster to re-analyse existing data than re-run all benchmarks

41 COMP9242 S2/2016 W05 @ 2016 Gernot Heiser. Distributed under CC Attribution License **ACTION VIOLET ACTION** 42 COMP9242 S2/2016 W05 @ 2016 Gernot Heiser. Distributed under CC Attribution License

# How to Measure and Compare Performance

#### **Avoid incorrect conclusions from pathological cases**

- Typical cases:
	- sequential access optimised by underlying hardware/disk controller...
	- potentially massive differences between sequentially up/down
		- o pre-fetching by processor, disk cache
	- random access may be an unrealistic scenario that destroys performance
		- o for file systems
	- powers of two may be particularly good or particularly bad for strides
		- o often good for cache utilisation
			- § minimise number of cache lines used
		- o often bad for cache utilisation
			- maximise cache conflicts
	- $-$  similarly just-off powers (2<sup>n</sup>-1, 2<sup>n</sup>+1)
- What is "pathological" depends a **lot** on what you're measuring
	- e.g. caching in underlying hardware

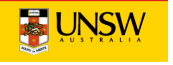

### How to Measure and Compare Performance

#### **Measure as directly as possible:**

- Eg, when looking at effects of pinning TLB entries
	- don't just look at overall execution time (combination of many things)
	- use performance counter to compare
		- o TLB misses
		- o cache misses (from page table reloads)
		- o ...
- Cannot always measure directly
	- eg, actual TLB-miss cost not known
		- o extrapolate by artificially reducing TLB size
		- $\circ$  eg by pinning useless entries

COMP9242 S2/2016 W05

# How to Measure and Compare Performance

#### **Use a model**

- *You need a (mental or explicit) model of the behaviour of your system* 
	- benchmarking should aim to support or disprove that model
	- need to think about this in selecting data, evaluating results
	- eg: I/O performance dependent on FS layout, caching in controller...
	- cache sizes (HW & SW caches)
	- buffer sizes vs cache size
- Model should tell you roughly what to expect
	- you should understand that a 2ns cache miss penalty can't be right

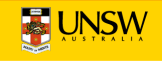

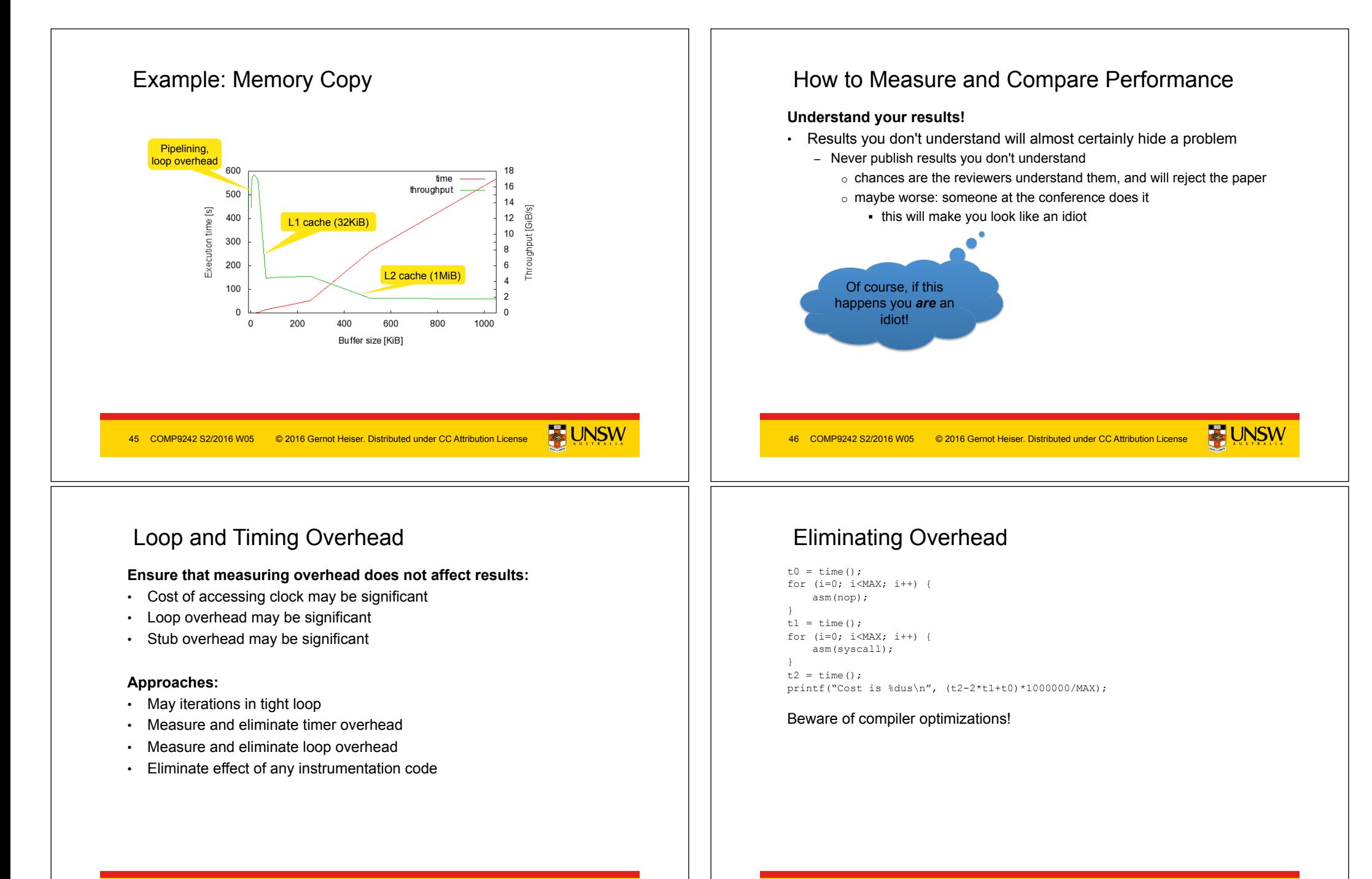

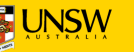

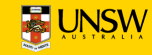

### Relative vs Absolute Data

#### **From a real paper (IEEE CCNC'09):**

- No data other than this figure
- No figure caption
- Only explanation in text:
	- "The L4 overhead compared to VLX ranges from a 2x to 20x factor depending on the Linux system call benchmark"
- No definition of "overhead factor"
- No native Linux data

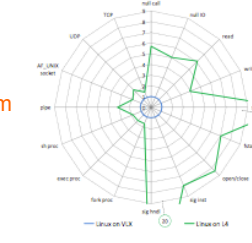

#### **Benchmarking crime: Relative numbers only**

- Makes it impossible to check whether results make sense
- How hard did they try to get the competitor system to perform?
	- Eg, did they run it with default build parameters (debugging enabled)?

49 COMP9242 S2/2016 W05 © 2016 Gernot Heiser. Distributed under CC Attribution License **ACT VINOW THE SUBSEX SEXUS ARE SEXUS AND THE SCOMP9242 S2/2016 W05 © 2016 Gernot Heiser. Distributed under CC Attribution License** 

### Benchmarking Ethics

- Do compare with published competitor data, but…
	- Ensure comparable setup
		- o Same hardware (or *convincing* argument why it doesn't matter)
	- You may be looking at an aspect the competitor didn't focus on
		- o eg: they designed for large NUMA, you optimise for embedded
- Be ultra-careful when benchmarking competitor's system yourself
	- Are you sure you're running the competitor system optimally?
		- o you could have the system mis-configured (eg debugging enabled)
		- o Do your results match their (published or else) data?
	- Make sure you understand exactly what is going on!
		- o Eg use profiling/tracing to understand source of difference
		- o Explain it!

#### **Benchmarking crime: Unethical benchmarking of competitor**

• Lack of care is unethical too!

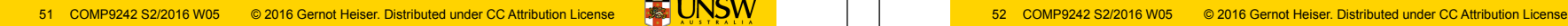

### Data Range

#### **Example: Scaling database load**

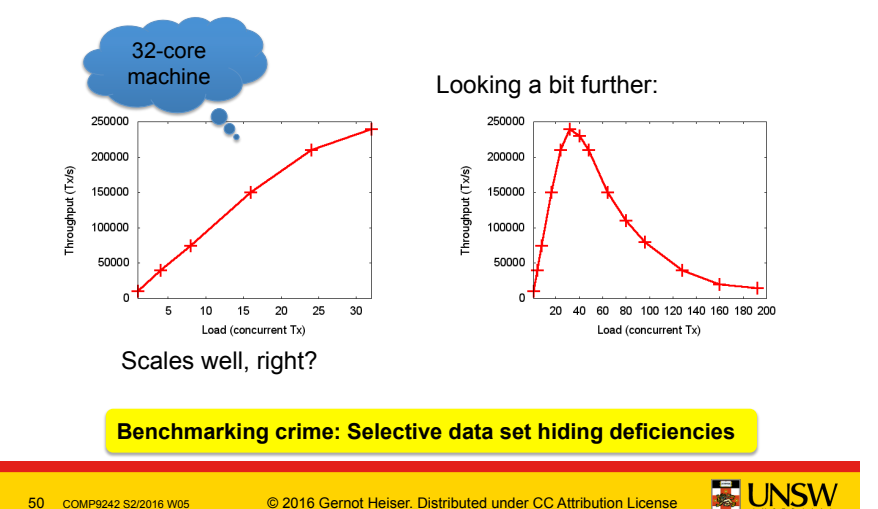

# Other Ways to Cheat With Benchmarks

- Benchmark-specific optimisations
	- Recognise particular benchmark, insert BM-specific hand-optimised code
	- Popular with compiler-writers, rarely an issue in OS area
	- Pioneered for smartphone performance by Samsung http://bgr.com/2014/03/05/samsung-benchmark-cheating-ends/
- Benchmarking simulated system
	- … with simulation simplifications matching model assumptions – GIGO
- Uniprocessor benchmarks to "measure" multicore scalability – … by running multiple copies of benchmark on different cores
- CPU-intensive benchmark to "measure" networking performance

#### **I've seen all of these BM crimes!**

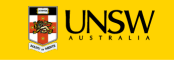

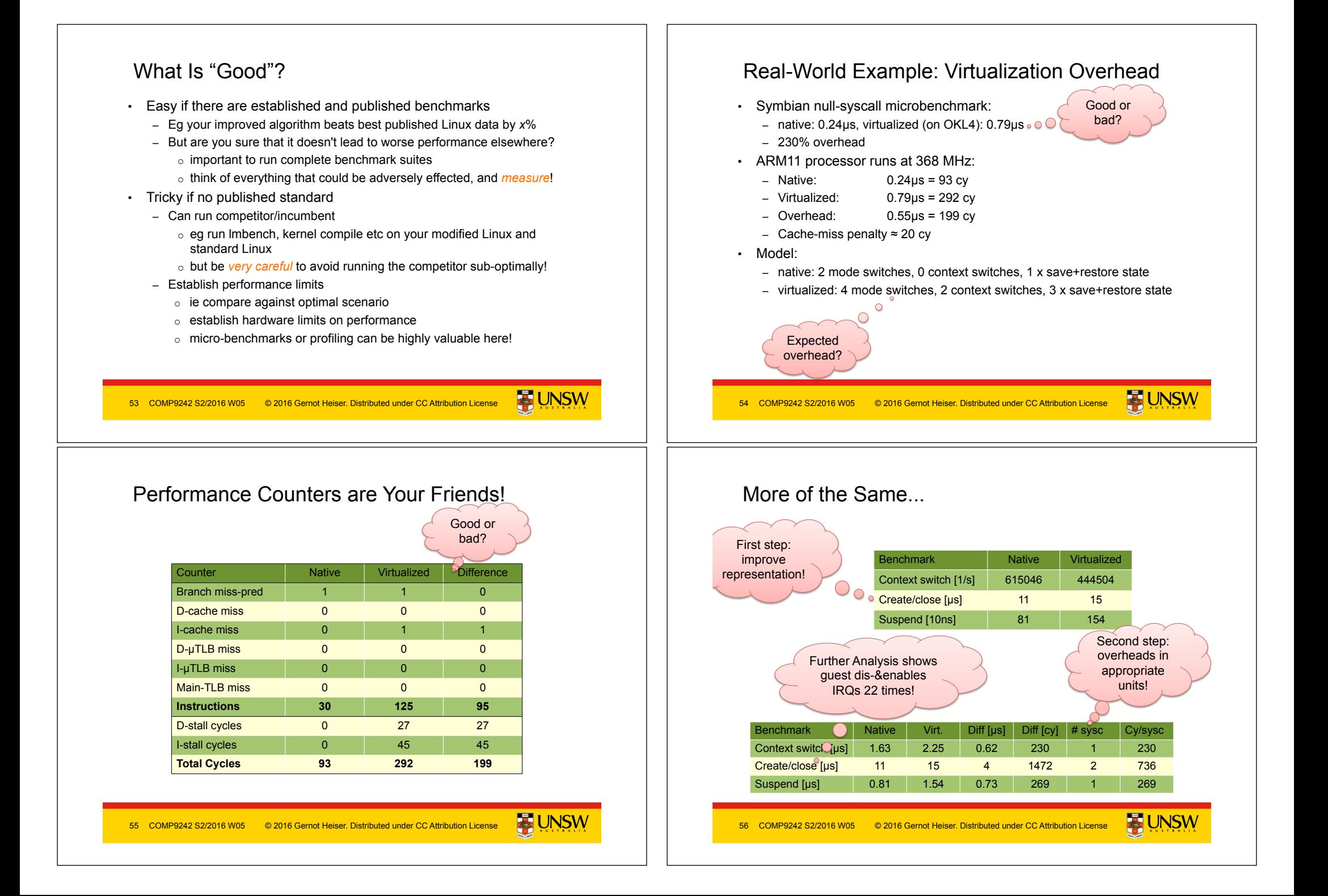

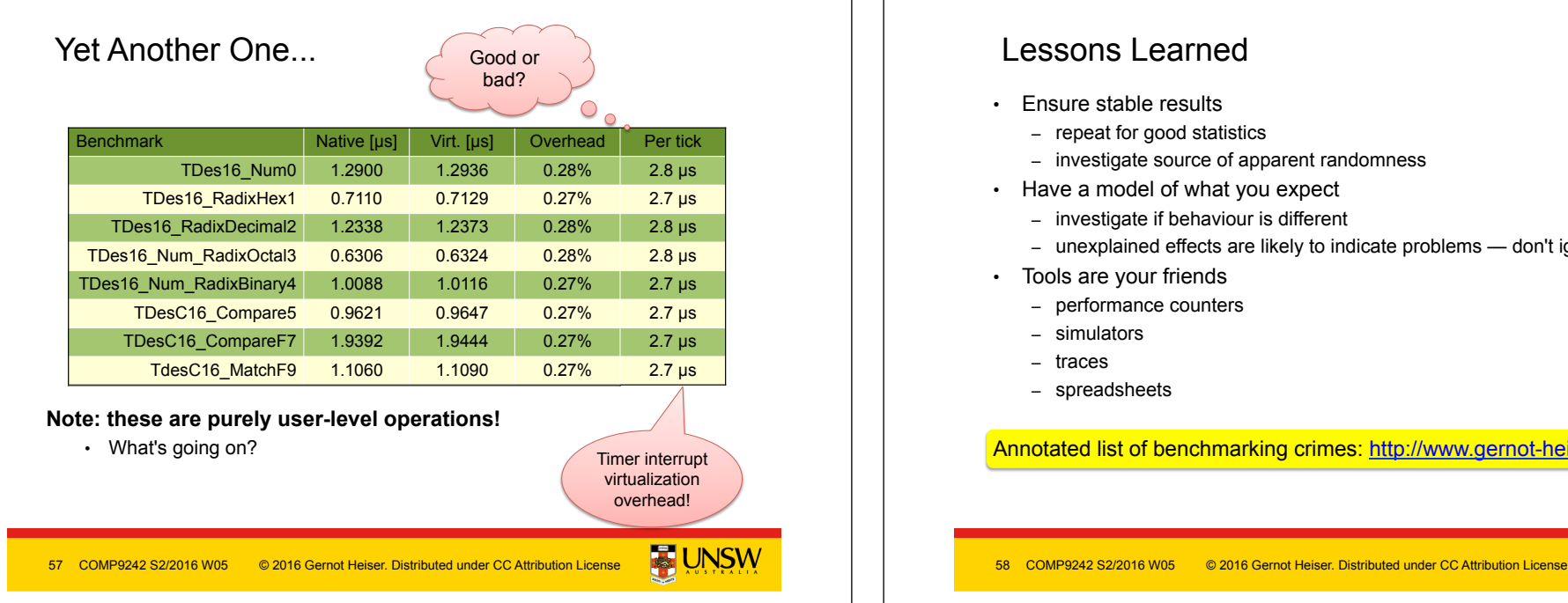

### Lessons Learned

- Ensure stable results
	- repeat for good statistics
	- investigate source of apparent randomness
- Have a model of what you expect
	- investigate if behaviour is different
	- unexplained effects are likely to indicate problems don't ignore them!
- Tools are your friends
	- performance counters
	- simulators
	- traces
	- spreadsheets

Annotated list of benchmarking crimes: http://www.gernot-heiser.org/

**BUNSW**